# <span id="page-0-0"></span>Integrazione multipla in  $\mathbb{R}^2$  (Integrali doppi) -parte 1-

Luca Bisconti

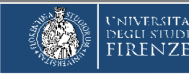

## **Disclaimer**

Il presente contenuto è stato prodotto per far fronte alle esigenze di didattica a distanza resasi necessarie per l'emergenza legata alla diffusione del virus COVID-19.

Il contenuto ha una finalità esclusivamente didattica, e viene rilasciato in uso agli studenti e alle studentesse sotto licenza:

#### **Creative Commons BY-NC-ND**

Attribuzione - Non commerciale - Non opere derivate

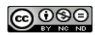

Per l'attribuzione, l'autore del contenuto è: Luca Bisconti

### Integratione multiple in Me (Integrali coppi)

Gnsiderismo un rettemgolo K = [216] x [c11] EIR<sup>2</sup>. Una postizione per R è une Gppie P=(R1R) di partizioni: P, per llinterallo [216] e Pz per l'intervello [c,d].

Gnsideriamo un rettemgolo  $K \in [3, k] \times [c, d] \in [K^L]$ . Una patizione per R è una Gppia P=(R,R) di partizioni: P, per l'interallo [216] e Pz per l'intervallo [c,d]. Nello specific  $P_i = \{x_{o_1}x_{o_1}, \ldots, x_{m_i}\}$  e  $P_i = \{y_{o_1}, y_{o_1}, \ldots, y_{m_i}\}$  e sono teli che:  $2 = X_0 \le X_1 \le \cdots \le X_{m_1} * b$   $c = C * y_0 \le y_1 \le \cdots \le y_n = d$ c il rettengolo R viene diviso in m<sub>i</sub>xme sottorettengoli: Rij = [xi, xi] x[y, y]] instrue  $\left(2\pi*\left(R_{i,j}\right)=\left(\Delta\times\right)_{i}\left(\Delta y\right)_{j}=\left(x_{i}-x_{i,j}\right)\left(y_{j}-y_{j,j}\right)\right)$  $\hat{L} = L_1 - \frac{M_1}{1 - M_2} + \frac{1}{2} = L_1 \cdots L_m$ 

· Gonsideriamo un rettemgolo K= [216] x [c16] s |Kt. Una patizione per R è una Gppia P=(R1R) di partizioni: P, per llinterallo [216] e P2 per l'intervello [c,d]. Nello specific  $P_i = \{x_{n_1}x_{n_1}, \ldots, x_{m_i}\}$  e  $P_i = \{y_{n_1}, y_{n_2}, \ldots, y_{m_i}\}$  e sono teli che:  $2 = X_0 \le X_1 \le \cdots \le X_{m_1} * b$   $c = C * y_0 \le y_1 \le \cdots \le y_n = d$ c il relleugolo R viene diviso in m<sub>i</sub>xme sottoretteugol<sup>.</sup>: Rij = [xi, xi] x[y, y]] inother  $2\pi \cdot [R_{ij}] = (\Delta \times)_{i} (\Delta y)_{j} = (x_{i} - x_{i-1}) (y_{i} - y_{i-1})$  $\mathcal{L} = \mathcal{L}_{\mathcal{L}} - \mathcal{L}_{\mathcal{L}} - \mathcal{L}_{\mathcal{L}}$ . In oju: sottoneHougolo Rij scogliemo um punto (sij, Mij). L'insieme S. dei punti (sij, Mij) Si chizma "Sceltz di punti" mella patizone P. Le Gppie <u>N = (P, S)</u>, Getitoite delle pertitione P e delle scelte S si chieme partizione puntete di R.

## Integratione multiple in Me (Integrali Logi)

· Consideriamo un rettemgolo K = [216] x [c16] s |K<sup>2</sup>. Una postizione per R è una Gppia B=(R1R) di partizioni: P, per llinterallo [216] e P2 per l'intervallo [c1d]. Nello specific  $P_i = \{x_{n_1}x_{n_1}, \ldots, x_{m_i}\}$  e  $P_k = \{y_{n_1}, y_{n_2}, \ldots, y_{m_k}\}$  e sono teli che:  $2 = X_0 \leq X_1 \leq \cdots \leq X_{m_1} * b$   $c = C * y_0 \leq y_1 \leq \cdots \leq y_n = d$ c il relleugolo R viene diviso in m<sub>i</sub>xme sottorelteugol<sup>, :</sup> Rij = [xi-1,xi] x[y<sub>j-1</sub>,y<sub>j</sub>] inoltre  $2\pi r^{(k)}(x) = (\Delta x)(\Delta y)$  =  $(x_i - x_{i-1})(y_i - y_{i-1})$  $i = 1, ..., m_1$ ;  $j = 1, ..., m_k$ · In ojni sultoreHougolo Rij scogliemo um punto (sij, Mij). L'insieme S dei punti (sij, Mij) Si chizma "Sceltz di punti" mella patizone P. La Gppia  $x = (P_1S)_1$  Gatituite dalla pactificane P e dalla scelta S si chiema partizione puntata di R. partizione ponteta di n.<br>Indichiamo con <u>1 el 11 parametro di finezza di el (p.s.</u>) e Id = massime ampiczza dei lati L'tutti i possibili<br>sottorettampoli inolivioluzti <u>dalla patizione P.</u>

6

. Consideriemo una funzione f: R= [e1b]x[c1d] -> R. Ad ogui partizione punteta & relative a R = [2,6] x [c, 1] possiamo associare il numero:  $\sum_{\substack{i=1,\cdots,n_i\\j=1,\cdots,n_i}} \sum_{\substack{f \in \{1,\cdots,n_i\} \\ j=1,\cdots,n_i}} \left\{ \begin{pmatrix} s_{i,j} & r_{(i)} \end{pmatrix} \begin{pmatrix} \Delta x_i \\ \Delta x_j \end{pmatrix} \begin{pmatrix} \Delta y_j \\ \Delta x_k \end{pmatrix} \right\}$  $(\tau)$ 

. Consideriemo una funzione f: R= [e1b]x[c1d] -> R. Ad ogui partizione punteto a relative a R = [2,6] x [c, 1] possiamo associare il numero:

$$
\sum(k) = \sum_{\substack{i=l_1,\ldots, m_i\\j=l_i,\ldots, m_k}} \left\{ \begin{pmatrix} 5_{i,j_1} & q_{i,j} \end{pmatrix} \begin{pmatrix} \Delta x \end{pmatrix} \begin{pmatrix} \Delta y \end{pmatrix} \right\}
$$
(1)

• Se inichiemo com 
$$
\Gamma
$$
 l'insieme delle patrizomi puntate d= (P,s) per R  
alloe  $(\Sigma : \Gamma \rightarrow R)$  alhiamo cesì Letjuntà una mapra da  $\Gamma$  im IR.  
 $A \mapsto \Sigma(\alpha)$ 

٠

. Consideriemo una funzione f: R= [e1b]x[c1d] -> R. Ad ogui partizione punteta & relative a R = [2,6] x [c, 1] possiamo associare il numero:

$$
\sum(k) = \sum_{\substack{i=l_1,\ldots,n_i\\j+l_i,\ldots,n_k}} \left\{ \begin{pmatrix} 5_{i,j_1} & q_{i,j} \end{pmatrix} \begin{pmatrix} \Delta x \end{pmatrix} \begin{pmatrix} \Delta y \end{pmatrix} \right\}
$$
(1)

. Se inichiemo con 1 l'insieme delle potizioni puntate d= (P,S) per R allor  $\Sigma: \Gamma \longrightarrow \mathbb{R}$  alliams così definite vue mappe de  $\Gamma$  in  $\mathbb{R}_+$  $\kappa \longmapsto \Sigma(\kappa)$ 

. Consideriamo una funzione f: R=[e1b]x[c1d] -> R. Ad ogui partizione punteta a relative a R = [2,6] x [c, 1] possieme associere il numero:

$$
\sum(k) = \sum_{\substack{i=l_1,\ldots,n_k\\j+l_1,\ldots,j_{k_k}}} \left\{ \begin{pmatrix} 5_{i,j_1} & q_{i,j} \end{pmatrix} \begin{pmatrix} \Delta x \end{pmatrix} \begin{pmatrix} \Delta x \end{pmatrix} \right\}
$$
(1)

- . Se inichiemo con 1 l'insieme delle potizioni puntate d= (P,S) per R allor  $\Sigma: \Gamma \longrightarrow \mathbb{R}$  alliams così definite vue mappe de  $\Gamma$  in  $\mathbb{R}_+$  $\leftarrow$   $\geq$   $\leftarrow$   $\rightarrow$   $\geq$   $\left(\alpha\right)$
- · Se le fouzione f è positiva (o mon negative, ) circì f(x,s) po) allora, ogni termine  $f(S_{ij}, \eta_{ij})$   $(\Delta x)_{i}$   $(\Delta y)_{j}$  delle sommatoria (I) reppresente il volume di um prallelepipedo de eltezza  $f(x_{i,j}, y_{i,j})$  e base  $R_{i,j}$ = [xi-1xi] × [1j-1].

· Avindi se i rettengdi Kij sono abbastenze piccoli => E(x) reppresente une buone sprossime time del volume del solido:  $V = \left\{ (x, y, z) \in \mathbb{R}^3 : (x, y) \in \mathbb{R} \left. \right. \right.$   $\left. e \quad x \in \mathbb{R} \left( x, y \right) \right\}$ V è costribito dei ponti do R<sup>3</sup> che stanno sopra il rellangolo e solto Z = f(x,y). 10

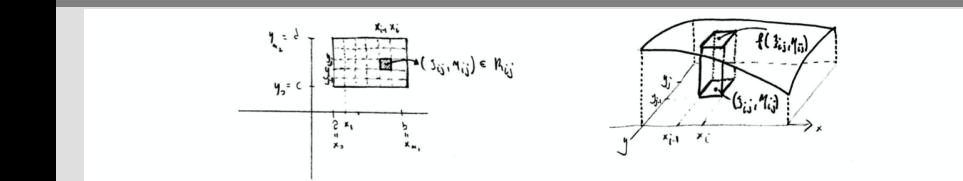

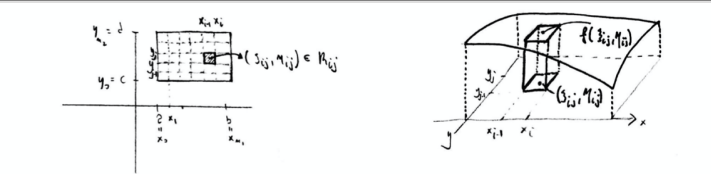

. Imtoitivameute, l'integrile doppis della funzione f sul veltanzolo. R è dato, quendo 3, dal valore limite che si ottime de  $\Sigma(k)$  facundo tendere a zero i lati deri Sottorettzugoli imolividuzti de une quelsiosi pertrasme poulete a di R (cioè 191->0 Per ogni partizione Gusisleate)

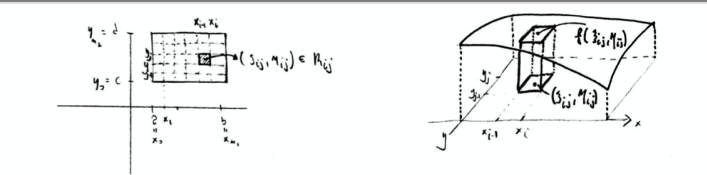

. Imtoitivameute, l'integrile doppis della funzione f sul veltanzolo. R è dato, quendo 3, dal valore limite che si ottime de E(K) facundo tendere a zero i lati dei Sottorettzugoli individuati da uuz quelsiasi pertrasue puuteta a di R (cioè 141->0 Per ogni partizione Gusisleate)

Definimize (Integale doppio de f in un rettuydo K)

\nSee R ou relzugdo con i lat' parlelic gili assi afitsieuù e. f: R 
$$
\rightarrow
$$
 K. Si dia de un numero. L e: R. e l'integole doppio. D. f. su R. su frissat un arbitario e zo (picido a pìrono), esiste. S. co-hle che, Gmunque si premole oua. parbitzone puntale (on. pzeuecto do finceta (A) < f  $\Rightarrow$  |  $\Sigma \emptyset$  - L) < E.

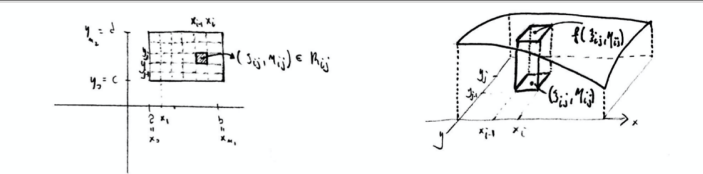

. Imtaitivameute, l'integnie doppio della fuuzione. È sul veitaugolo. R è dato, queudo 3, dal valore limite che si ottime de E(K) facundo tendere a zero i latri deci Sottorettemgoli inolivioluti de une quelsiesi pertresme poutete a di R (cinè 191->. Per ogni partizione Gusisleate)

Definitione (Integrale doppio di f in un vetteugolo K) Sie R uu rettzugdo Gu i lati prolleli zyli zssi Grtesieui e fi R → K. Si dia cle vu numero LEIR è l'integrale doppis de f su R se fissati un arbitrario Exo (piccho a pierre), esiste soo tale che, comunque si prenole una partizione puntitiv Con premeto do finezza  $|a| < 1 \Rightarrow | \sum \omega - L | < \epsilon$ . Se ciò accede » scrive  $\lim_{|x| \to \infty} \frac{\mathcal{L}(x) = \overline{L} - e}{(x)}$  la funcione f si di a integrabile su  $K$ <br>(segmon (zuchy-Riemenn)

$$
\iint_{R} f(x,y) dx dy \quad \text{where} \quad \iint_{R} f(x,y) dx dy \quad e \quad L = \iint_{R} f(x,y) dx dy
$$

$$
\iint_{R} f(x_1) dx dy \quad \text{where} \quad \iint_{R} f(x_1) dx dy \quad e \quad L = \iint_{R} f(x_1) dx dy
$$

\n- \n Table properties: In limited (formula (I)) is the blue 12. The 13. The formula is not possible, so it is not possible to be a single point, and the formula is not possible. The formula is not possible, we have:\n 
$$
\frac{S(1+10-3) \, \text{kg} - \sum_{k=1}^{n} f(k \, \text{kg} - \sum_{k=1}^{n} f(k \, \text{kg}
$$

$$
\iint_{R} f(x_1) dx dy \quad \text{where} \quad \iint_{R} f(x_1) dx dy \quad e \quad L = \iint_{R} f(x_1) dx dy
$$

\n- \nTable properties that limit (formula (I) is the clu are 
$$
f \in J
$$
 some due four terms:

\n
	\n- in the graphal: in our relangular  $R = \lambda_1$  or some due number real  $\Rightarrow \lambda f + \in J$  is integrable such.
	\n- in the graphal: in our relangular  $R = \lambda_1$  or some due number real  $\Rightarrow \lambda f + \in J$  is integrable such.
	\n- Exercise 1
	\n- Example 2
	\n- Example 2
	\n- Example 3
	\n- Example 4
	\n- Example 4
	\n- Example 5
	\n- Example 6
	\n- Example 7
	\n- Example 8
	\n- Example 9
	\n- Example 10
	\n- Example 11
	\n- Example 11
	\n- Example 12
	\n- Example 13
	\n- Example 14
	\n- Example 15
	\n- Example 16
	\n- Example 16
	\n- Example 17
	\n- Example 18
	\n- Example 18
	\n- Example 19
	\n- Example 19
	\n- Example 10
	\n

$$
\iint_{R} f(x_1) dx dy \quad \text{where} \quad \iint_{R} f(x_1) dx dy \quad e \quad L = \iint_{R} f(x_1) dx dy
$$

\n- \n Table properties: 1.1 limit (formula (II) 5: 12.11) is the sum of the formula 
$$
f(x, y)
$$
 is the sum of the formula  $f(x, y)$  is the sum of the formula  $f(x, y)$  is the sum of the formula  $f$

• Propick's is monotonize: Sions f e g be hambini integrahili in un rithangolo R.  
Sc vale de 
$$
f(x,y) \in g(x,y) + (x,y) \in R
$$
, ello's Eque che:  

$$
\iint_{R} f(x \, dy \leq \iint_{R} d x \, dy)
$$

• Properties is monotonic: Siano f e g lue humrivii integralnii in un rethangolo R.  
se vale de f(x,y) e g(x,y) 
$$
\forall
$$
(x,y) e Br, alloz seque che:  

$$
\iint_R f \{ x \, dy \} \leq \iint_R d x \, dy
$$

. Un sottoinsienne L dill<sup>e</sup> si dice <u>trascurabile</u> oppove di <u>misova hidimensionale Mulla</u> sa #E20 allon L può essere vicapeto con una famiglia (al più) numerabile di rettengoli di arez totale minore le 8 (nel seuso che le somme, o le serie, delle ere dei rettergoli è  $mimere \quad b \in E$ .

• Properties is monotonic: Siano f e g lue humbiui integraliii in un ruhangolo K.  
se vale de f(x,y) e g(x,y) + (x,y) e Br, alloz seque che:  

$$
\iint_R f \{ x \, dy \} \leq \iint_R d x \, dy
$$

• Properties is monotonic: Sium 9 e g lue humi' integrahili in un ruhangolo R.  
se vale che (x,y) e g(x,y) + (x,y) e Br, 2 lloz eeyve che:  

$$
\iint_R f \{ x \, dy \} \, d \, dx \, dy.
$$

. Uk sottoimsienne L diffé si dice trascurabile oppovedi misova bilimensionale Avolla se fE20 allon L può essere n'aperto con una famiglia (al più) numerabile di rettempoli di area totale minore k e ( nel seuso che le somme, o le serie, delle ere dei rettergoli è  $mimore \& \varepsilon$ ). . Esumpi di insiemi di misure mulle : il gafic (y=g(x) o x=g(y)) di une funzione Continua ( di une varibile vecile) in un intervello è un insieme trescuebile di Me. L'unime di un numes finito (o, zololirittua, di un'intinità numeetile) di insiemi tascoabili è encore un insieme trascuntile.

· Come Gusequeize kirelle del teorente di integritità si he de le somme e il proobto e le composizione di funzioni integabili è ancae integabile (il quoziente potnelle essue vue funzone mon limitata e guinoli non integrabile).

· Come Gusequare Live He del teorent do integritità si he de le somme e il prodotto e le composizione di funzioni integabili è anca integabile (il guozionte phable essue<br>vue funzione <u>nou limitate</u> e guinoli non integabile). . Se  $f: \overbrace{[2,6,3\times1;4]}^{R^2} \rightarrow R$  è continue sol rettengolo R allora è eucle integrabile su tale pettampolo, essendo limitate (per il teoreme di Weierstrass) ed avendo un insieme vuoto (quindi trascurotile) di ponti di discutinuite.

. Priù in ganzale , se une funzone ha un numero tanito (o un'infinité numealile) di punti di<br>liscontenuité, ellora, purche sie limitete, è integabile.

· Come Gusequeize kirelle del teorente di integritità si he de le somme e il proobto e le composizione di funzioni integabili è anca integabile (il guozionte phable essue<br>vue funzione <u>nou limitate</u> e guinoli non integabile).

- . Se  $f: \overbrace{[2,6,3\times1;4]}^{R^2} \rightarrow R$  è continue sol rettengolo R allora è eucle integrabile su tale rettampolo, esserialo limitate (per il teoreme di Weierstrass) ed avenolo un insieme
- . Più im ganaale <sub>l</sub> se ume funxone hi un numeo kinito (o un'infinité numealile) di punti di<br>Liscontenvité <sub>l</sub> elloro <sub>l</sub> pu<u>rche<sup>r</sup> sie limitete</u> <sub>l</sub> è intregabile.
- . Teoreme ( di equivaleuse) Sieno f e g due funzoni integratili in un velleugoto K= Ceit3x CG13. Se esse<br>differissimo soltanto in un insieme trascritic di punti di R, allora vale che:<br>( ) [f(x,y) de dy = ) [d(x,y) de dy ]

· Come Gusequeixe Livelle del teorene do integritità si he de le somme e il probito e le compositione di funtioni integabili è anca integabile (il quotiente phable essere<br>vue funtione <u>nou limitate</u> e guinoli non integabile). · Se f : [2,63 x [ G d ] -> R è continue sul rettemgolo R allora è eucle integrabile su tale pattanyolo, essentilo limitata (per il teoreme di Weierstrass) ed avenolo un'insieme.<br>Vvoto (quindi trascuratile) di ponti di discontinuite:

. Più im ganaale <sub>l</sub> se ume funxone hi un numeo kinito (o un'infinité numealile) di punti di<br>Liscontenvité <sub>l</sub> elloro <sub>l</sub> pu<u>rche<sup>r</sup> sie limitete</u> <sub>l</sub> è intregabile.

. Testeme ( di equivalente) Sieno f e g due fumzoni integabili in un velleujolo K= CeisJx C433. Se esse differissimo soltento in un insieme trascribile di punti di R, allora vale che:  $\iint_R f(x,y) dx dy = \iint_R \mathfrak{z}(x,y) dx dy$ 

- Osseivascour : Per introgence une functione : q su un rettougolo R, mon serve che questro sie<br>Meassonimente definite so telli i puniti : di R : Ad esempli se unu è definite su un numero finito di punti

· Come Gusequeize kirelle del teorente di integritità si he de le somme e il proobto e le compositione di funtioni integabili è anca integabile (il quotiente phable essere<br>vue funtione <u>nou limitate</u> e guinoli non integabile). · Se f : [2,63 × [ G d ] -> R è continue sul rettempolo R allora è euche integrabile

- su tale rettampolo, esserialo limitate (per il teoreme di Weierstrass) ed avenolo un insieme
- . Più im ganaale <sub>l</sub> se ume funxone hi un numeo kinito (o un'infinité numealile) di punti di<br>Liscontenvité <sub>l</sub> elloro <sub>l</sub> pu<u>rche<sup>r</sup> sie limitete</u> <sub>l</sub> è intregabile.

. Teoreme ( di equivalente) Sieno f e g due funzoni integatili in un velleuzolo  $K =$   $LeiJ \times E4J$ . Se esse diffenishmo soltzuto in un insieme trascribile di punti di R, allora vale che: può essere estesa con valori arbitrari in tali  $\iint_R f dx dy = \iint_R g dx dy$ punti. Dal teorema di equivalenza => due differenti estensioni hanno lo stesso integrale

. Osservazione : Per initegane un el fumizione : q su un rettompolo R, mon serve che questio sie )<br>Meassoniamente definita so totti i punti di R. Aol esempli se non è definiti su un numero finiti di punti